# HTML Bootstrap JavaScript

1

#### CS421: Systems Programming

Alexandros Kleanthous 1005872 Andreas Komis 912451 Panayiotis Kyriakou 907921

## The Technologies

**HTML - HyperText Markup Language Structure** Written by Tim Berners-Lee in 1993.

#### **Bootstrap/CSS - Cascading Style Sheets**

**Appearance** Bootstrap is an open-source front-end (mostly CSS) framework. Developed by Mark Otto and Jacob Thornton at Twitter in 2011.

**Javascript Functionality** Developed by Brandan Eich in 1995.

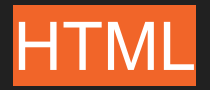

### **Tags**

- Keywords which define how the rendering engine will format and display content.
- Elements are (usually) defined by three parts: opening tag, content and closing tag

e.g. <tag>text content..</tag>

- Block-level Elements (<div>, <main>, <h1> etc) :
	- Always starts on a new line
	- Always takes up the full width available
	- Have top and a bottom margin
- Inline-level Elements (<span>, <a>, <b> etc):
	- Don't start on new line
	- Takes up as much width as necessary

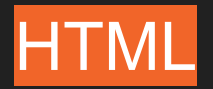

#### **Attributes**

- All elements can have different valid attributes (src, disabled, style)
- Provide additional information about elements
- Are always specified in the opening tag
- Usually come in name/value pairs like: name="value"
- All elements can have the id and class attributes

**<h1 id="heading" class="title">Hello World</h1>**

## demo.html

**<!DOCTYPE html> <html> <head> <title>421 Presentation Demo</title> </head> <body> <h1>Hello World</h1> <p>This is a presentation about HTML, Bootstrap and JS!</p> <button type="submit">Click Here</button> </body> </html>**

This is a presentation about HTML, Bootstrap and JS!

**Click Here** 

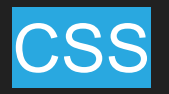

Abilities:

- Change styles easily
- Have an external CSS file which styles different websites

Selector:

- Chooses particular element or even different elements and selects them with their tag, id or a class
- Provide a single or series of tags, id's, and/or classes to select and apply different style/color values to them

Declaration Block:

● Contains one or more declarations separated by semicolons. Each declaration includes a CSS property name and a value, separated by a colon. Multiple CSS declarations are separated with semicolons, and declaration blocks are surrounded by curly braces

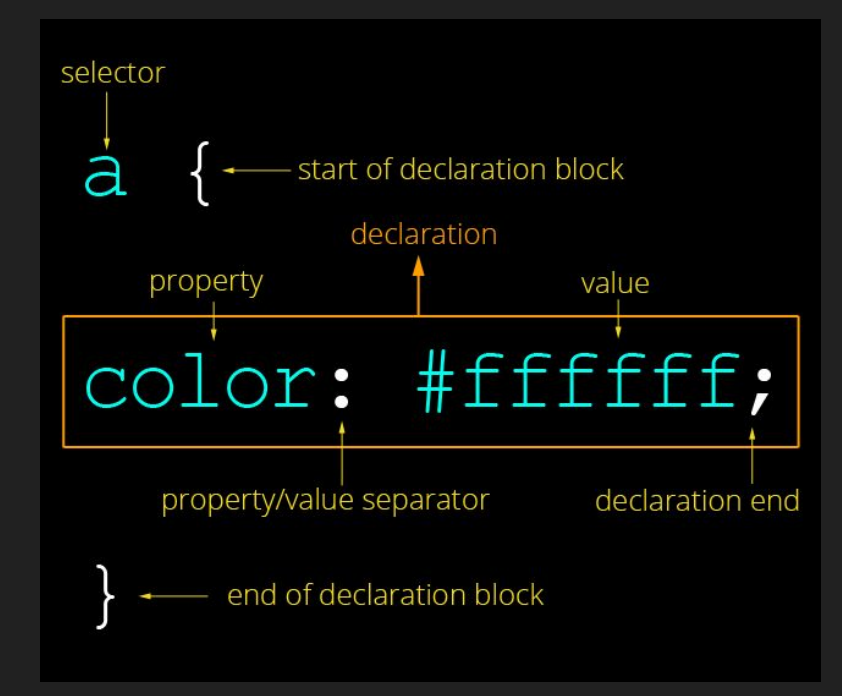

## style.css

```
 text-align: center;
```
#### **body {**

```
 height: 1000px;
 background: linear-gradient(0deg, rgba(34,193,195,1) 0%, rgba(253,187,45,1) 100%);
 background-repeat: no-repeat;
```

```
h1 {
```

```
 font-family: 'Lobster', cursive;
 font-size: 64px;
 color: white;
 text-shadow: 2px 2px black;
 margin-bottom: 0;
```

```
p {
```

```
 font-family: 'Roboto', sans-serif;
 font-size: 32px;
```
## style.css

**button { font-family: 'Rubik', sans-serif; font-size: 28px ; font-weight: bold; background-color: white; color: black; width: 250px ; padding: 10px ; border: 3px solid black; border-radius: 25px ;**

```
}
```
**}**

```
button:hover {
 transition: 0.75s
;
   background-color: orange;
   color: white;
   cursor: pointer;
```
### This is a presentation about HTML, Bootstrap and JS!

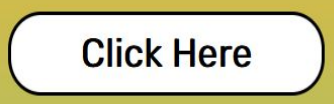

# **Bootstrap**

- Is a free open source front-end development framework for creating websites and mobile apps.
- Bootstrap has a first approach on mobile devices and tablets to be able to resize to the users screen with an easier approach (using a grid system).
- Bootstrap includes user interface components, layouts and JavaScript tools along with the implementation framework.

## demo.html (with Bootstrap)

```
<!DOCTYPE html>
<html>
  <head>
    <title>421 Presentation Demo</title>
    <link rel="preconnect" href="https://fonts.gstatic.com">
   \leqlink
href="https://fonts.googleapis.com/css2?family=Lobster&family=Roboto:wght@300&family=Rubik&
display=swap" rel="stylesheet">
    <link rel="stylesheet"
href="https://maxcdn.bootstrapcdn.com/bootstrap/4.0.0/css/bootstrap.min.css">
    <link rel="stylesheet" href="style.css">
  </head>
  <body>
    <div class="container">
      <h1 class="text-center text-light font-weight-bold mt-5">Hello World</h1>
      <p id="content" class="text-center">This is a presentation about HTML, Bootstrap and 
JS!</p>
      <button class="btn btn-lg btn-light font-weight-bold border border-dark rounded"
type="submit">Click Here</button>
    </div>
  </body>
</html> 12
```
### This is a presentation about HTML, Bootstrap and JS!

**Click Here** 

# **JavaScript**

- It has curly-bracket syntax, dynamic typing, prototype-based object-orientation, and first-class functions
- It runs on a JavaScript Engine such as the V8 engine, Google's open source JavaScript and WebAssembly engine, written in C++
- JavaScript is an interpreted language

# script.js

```
window.onload = function () {
   var clickBtn = document.getElementById("btn")
   clickBtn.addEventListener("click", function () {
     let content = document.getElementById("content")
     content.textContent = "JS is awesome!"
   })
}
```
### This is a presentation about HTML, Bootstrap and JS!

**Click Here** 

JS is awesome!

**Click Here** 

## Rendering Engine

A rendering engine, also referred to as "browser engine", is used to transform [HTML](https://en.wikipedia.org/wiki/HTML) documents and other resources into an interactive visual representation on [a user](https://en.wikipedia.org/wiki/User_(computing))'s device. In addition to layout and rendering, a browser engine enforces the [security policy](https://en.wikipedia.org/wiki/Content_Security_Policy) between documents, handles navigation through [hyperlinks](https://en.wikipedia.org/wiki/Hyperlink) and data submitted throug[h forms](https://en.wikipedia.org/wiki/Form_(HTML)), and implements the [Document Object Model](https://en.wikipedia.org/wiki/Document_Object_Model) (DOM[\) data structure](https://en.wikipedia.org/wiki/Data_structure) exposed to pag[e scripts](https://en.wikipedia.org/wiki/Scripting_language).

Examples are Gecko, Blink, WebKit.

## DOM - Document Object Model

The DOM is a cross-platform and language-independent interface that treats an XML or HTML document as a tree structure wherein each node is an object representing a part of the document. The DOM represents a document with a logical tree.

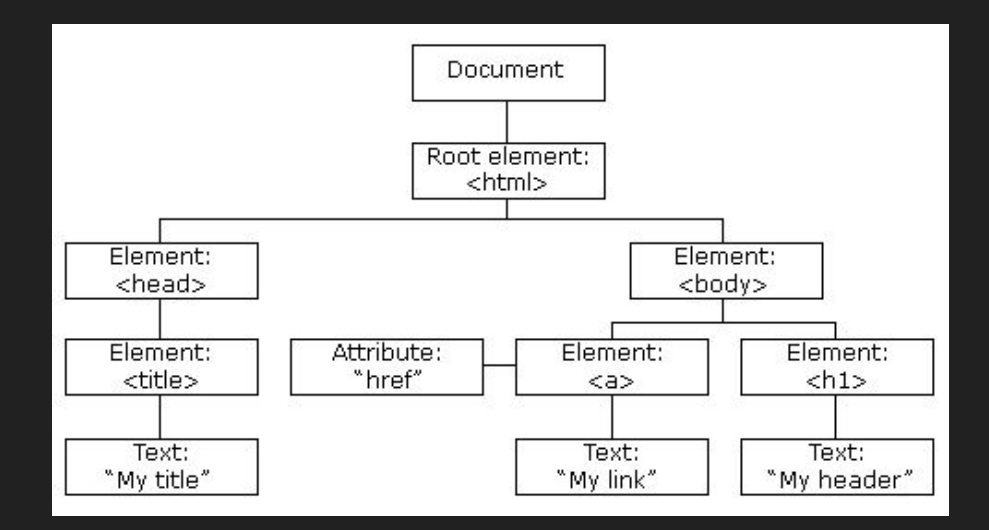

# HTML Script Loading

• default: Blocks html parsing, loads and executes script

```
<script src="script.js"></script>
```
- async: Loads and executes script in parallel of html parsing **<script src="script.js" async></script>**
- defer: Loads script in parallel of html parsing and runs it when DOM is ready **<script src="script.js" defer></script>**

## Bootstrap Grid System

- Bootstrap's grid system uses a series of containers, rows, and columns to layout and align content
- Built wit[h flexbox](https://developer.mozilla.org/en-US/docs/Web/CSS/CSS_Flexible_Box_Layout/Using_CSS_flexible_boxes) and is fully responsive
- Each grid contains 12 columns
- A layout can consist of multiple grids (containers)
- Ensuring responsiveness through the following classes

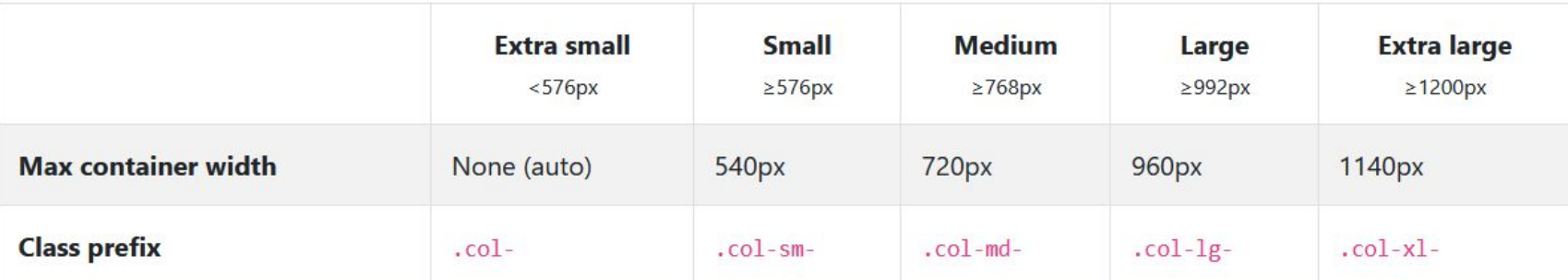

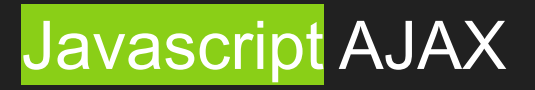

- AJAX stands for **A**synchronous **J**avaScript **A**nd **X**ML
- Uses browser built-in XMLHttpRequest object

```
var xhr = new XMLHttpRequest();
xhr.onload = function() {
     if (xhr.status === 200) {
         var response = JSON.parse(xhr.responseText);
         console.log(response);
     } else {
         alert("Unexpected error");
     }
xhr.open('GET', "https://random-data-api.com/api/beer/random_beer");
xhr.send();
```
## **Conclusion**

• HTML: Describes the structure of a page and is being parsed by a rendering engine (often used within a browser). No linting, thus prone to typos and mistakes.

● Bootstrap: Grid system enables responsive design. Framework implements commonly used components for rapid development that results in a modern design.

• Javascript: Can manipulate DOM and implement any functionality. Some operators (such as ==) behave differently in JS and can confuse beginners.

## Resources

- <https://developer.mozilla.org/en-US/docs/Web/HTML>
- <https://developer.mozilla.org/en-US/docs/Web/CSS>
- [https://developer.mozilla.org/en-US/docs/Learn/JavaScript/First\\_steps/What\\_i](https://developer.mozilla.org/en-US/docs/Learn/JavaScript/First_steps/What_is_JavaScript) s JavaScript
- <https://getbootstrap.com/>
- <https://www.javascript.com/>